# **Xray 3.5.4 Release Notes**

#### **29 November 2019**

The Xray team announces the bugfix release of **Xray 3.5.4.**

# **Download the latest version**

## Upgrading to Xray 3.5.4

## **Re-indexing JIRA**

After installing version 3.5.4 of Xray, a **re-index** operation of your Jira instance is required. This will enable Xray custom fields to become searchable.

### Bug Fixes in this release

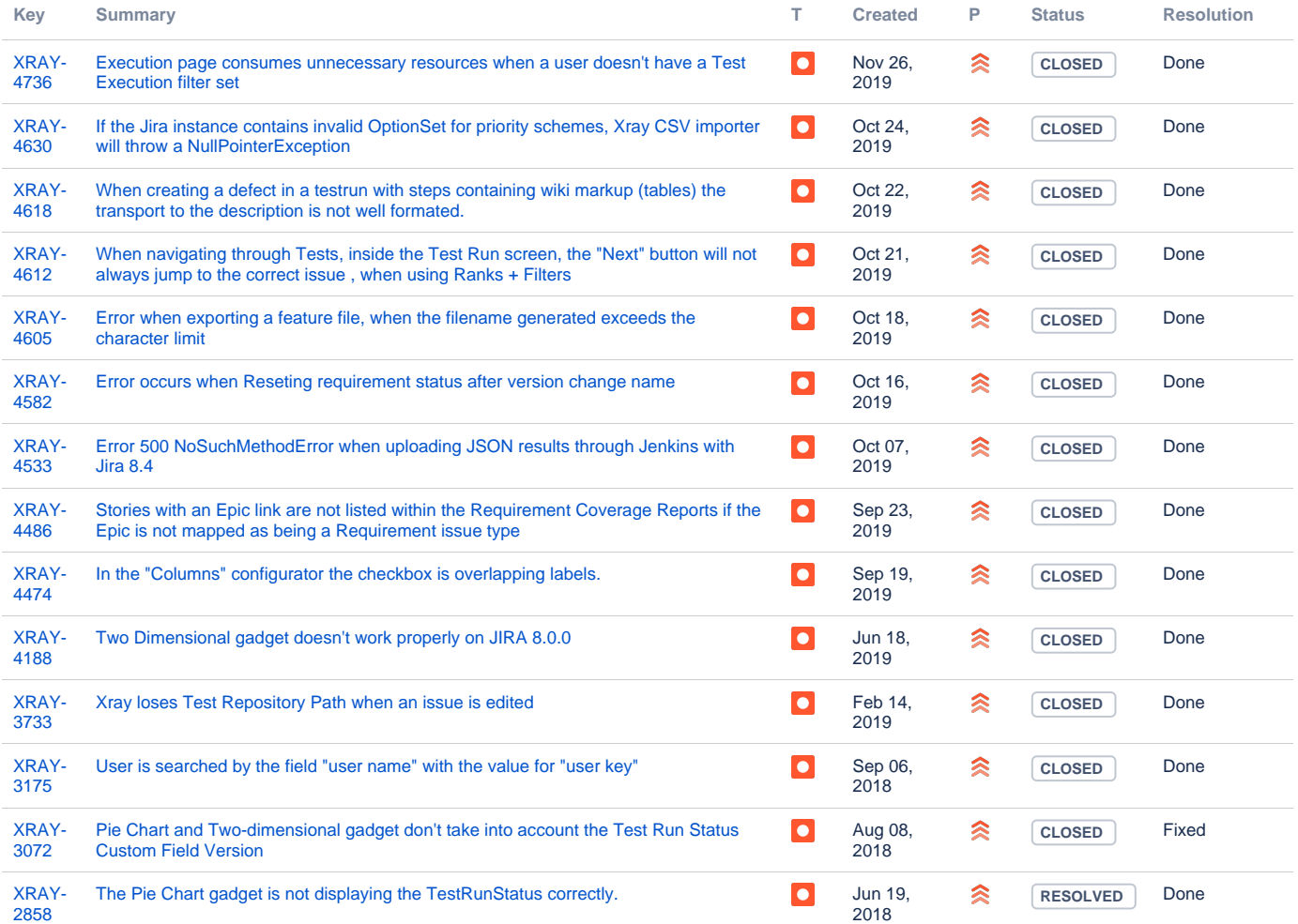

[14 issues](https://jira.getxray.app/secure/IssueNavigator.jspa?reset=true&jqlQuery=%28fixversion+in%28+R3.5.3%29+and+project+%3D+Xray+and+issuetype+%3D+bug++++and+resolution+is+not+empty%29+or+%28issuekey%3D+XRAY-4736%29+&src=confmacro)